**Cash Flow Insight® Overview**

**Contract Contract Contract** 

## **Table of Contents**

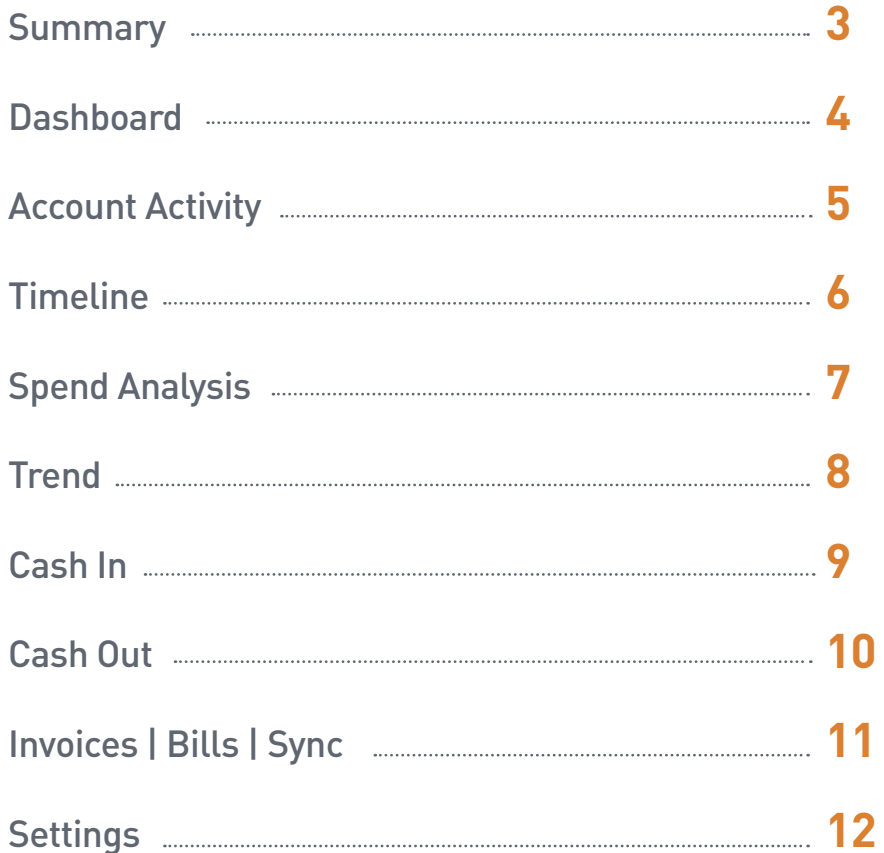

. .

## **Summary**

#### **Dashboard**

Dashboard provides a snapshot view of your account and your cash flow tools on one page. View your account transaction activity and balances, monitor your spending habits, view upcoming shortfalls, and measure progress against plan.

#### Account Activity

The Account Activity page from Online Banking is also present in Cash Flow Insight to help you keep track of your past and pending transactions, reconcile your account, view check images and more.

#### Timeline

Timeline helps you see past transactions and plan for future ones that will apply to a selected account. A graphical view of your balance shows your incoming and outgoing cash over time. You can add and update transactions via the interactive table to modify the graph.

#### Spend Analysis

Spend Analysis tracks Spending activities for all of your PNC business checking accounts and PNC business credit cards. View Spending by Business Category, month over month. Monitor employee spending through their business checking and business credit card expenditures. Track and export your business checking and business credit card transactions for business purposes and financial planning.

#### **Trend**

Trend helps you plan the future of your business by comparing it to past performance. You can plan for the remainder of the current year and next year, and track your progress on a month-to-month basis.

#### Cash In

Cash In allows you to keep track of the money you expect to receive. You can add new transactions as placeholders and later confirm the transaction date. Any incoming transfers that have been scheduled between your PNC accounts in PNC Online Banking will be included here.

### Cash Out

Cash Out allows you to keep track of payments you make. You can add new transactions as placeholders and later schedule or commit to those payments. Any outgoing transfers between your PNC accounts or scheduled online bill payments in PNC Online Banking will be included here.

### Invoices | Bills | Sync

Invoices | Bills | Sync unlocks the full potential of Cash Flow Insight. Manage and automate your invoicing and bill payments and even sync your receivables and payables data with your accounting software.

#### **Settings**

Settings allows you to delegate Cash Flow Insight access to those who operate and advise your business, adjust your Invoices | Bills | Sync enrollment, show credit card payments, change your landing page, or edit which accounts you have in Cash Flow Insight.

## **Dashboard**

*View a summary of your enrolled accounts.*

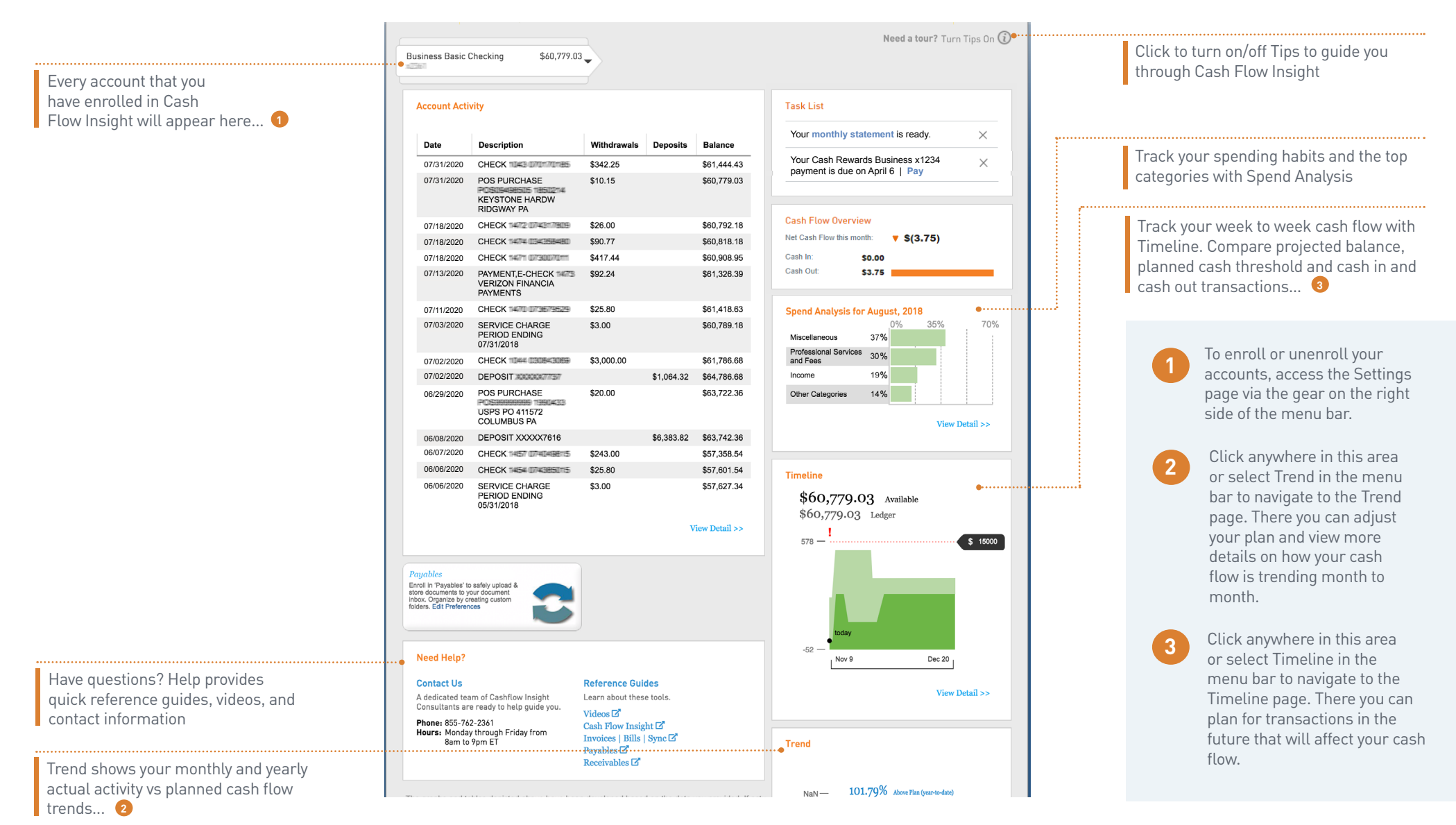

## **Account Activity**

*View details of pending and posted transactions.*

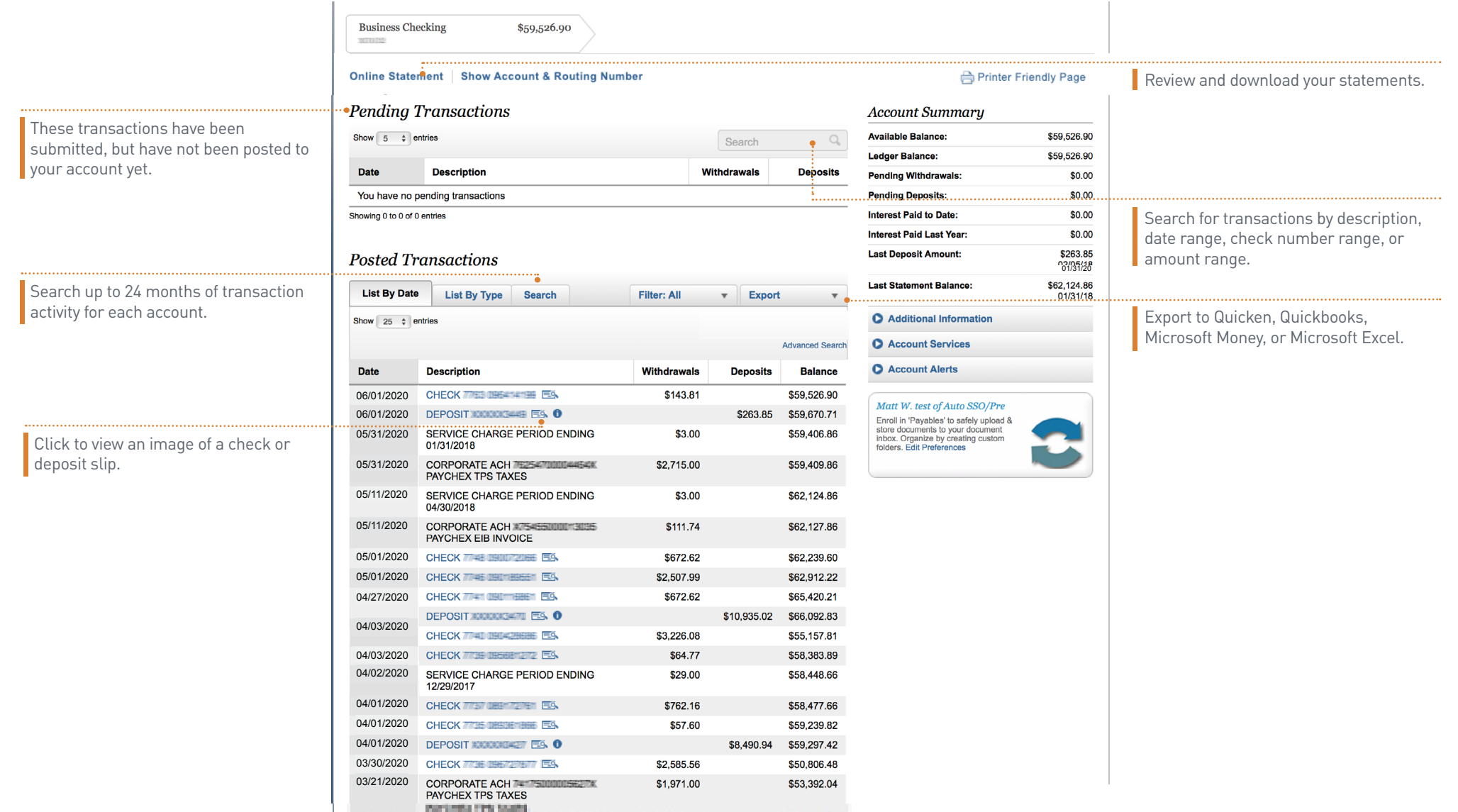

### **Timeline**

*Forecast and manage your week-to-week cash flow.*

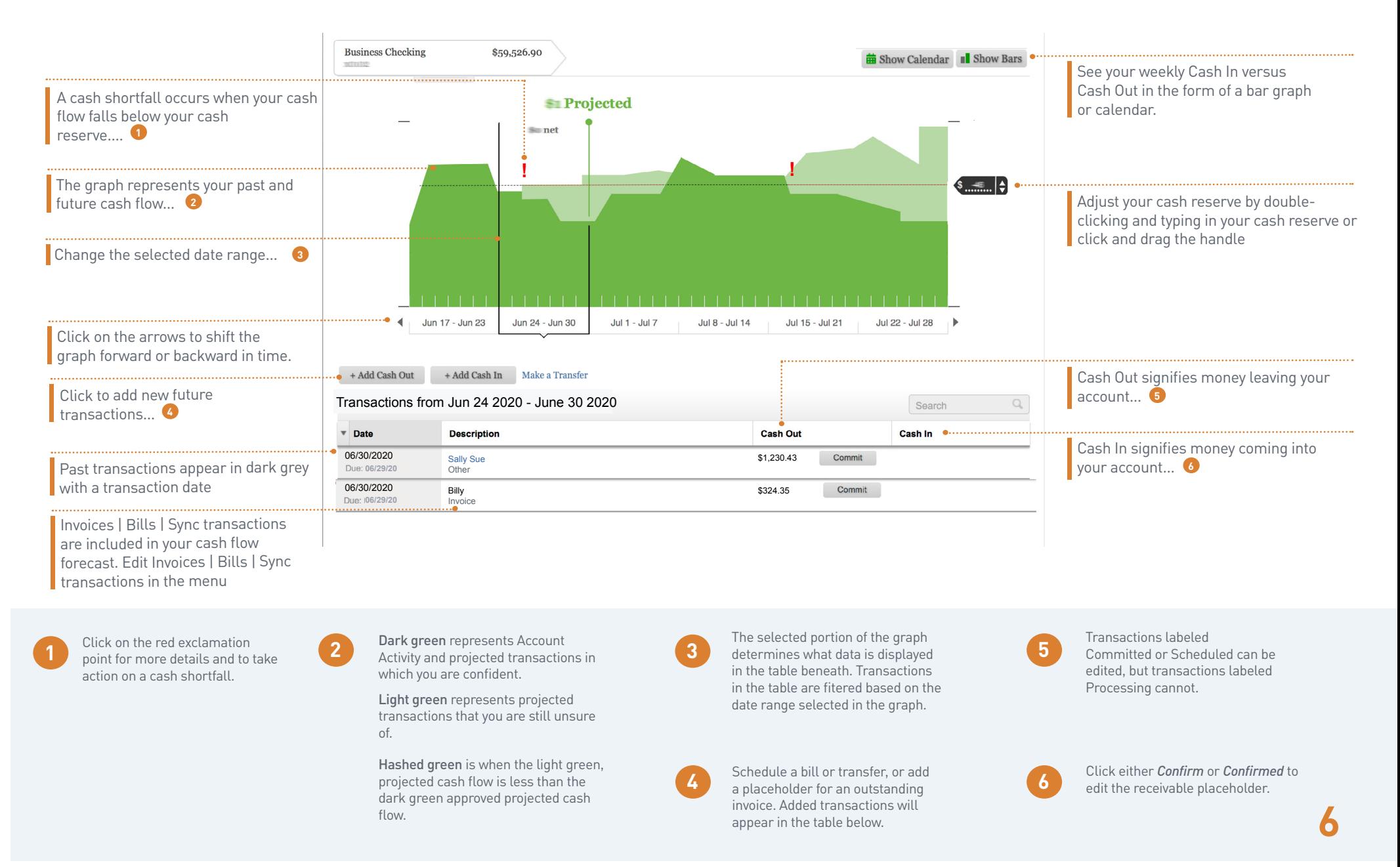

## **Spend Analysis**

*View and track how your spending varies month to month by category and total dollars.*

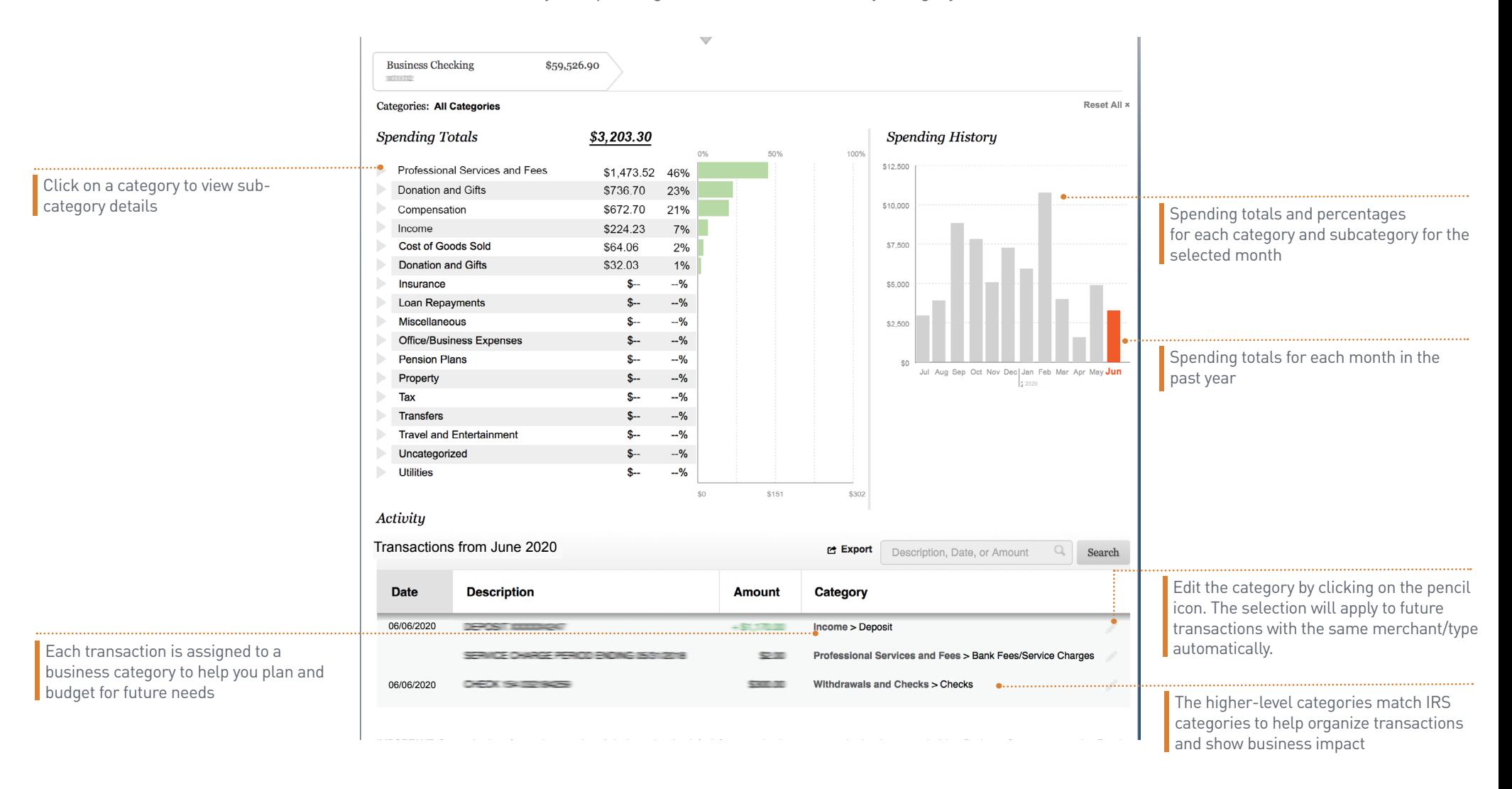

### **Trend**

*Visualize and manage your long-term cash flow.*

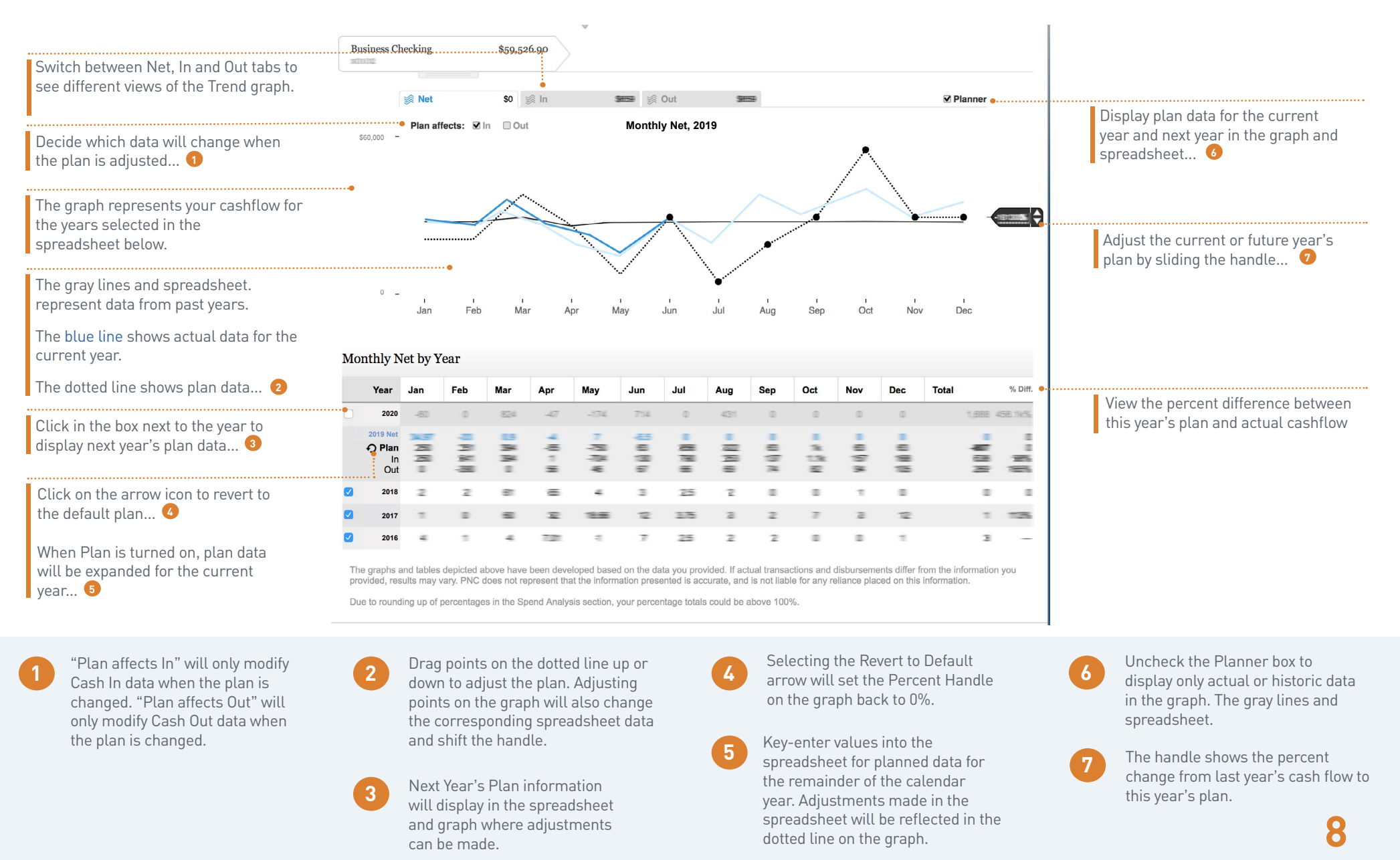

### **Cash In**

*Project your incoming cash flow.*

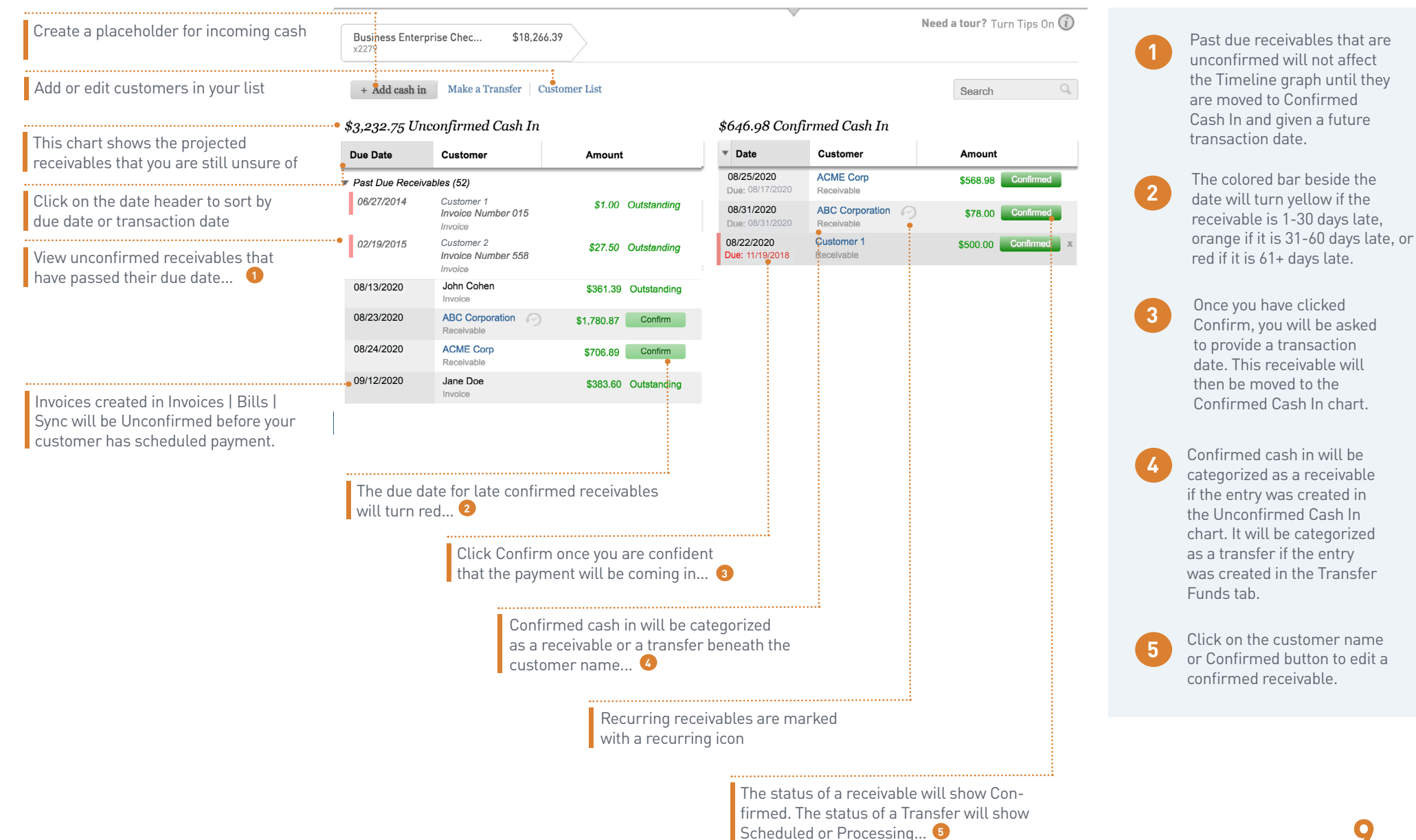

### **Cash Out**

*Plan your outgoing cash flow.*

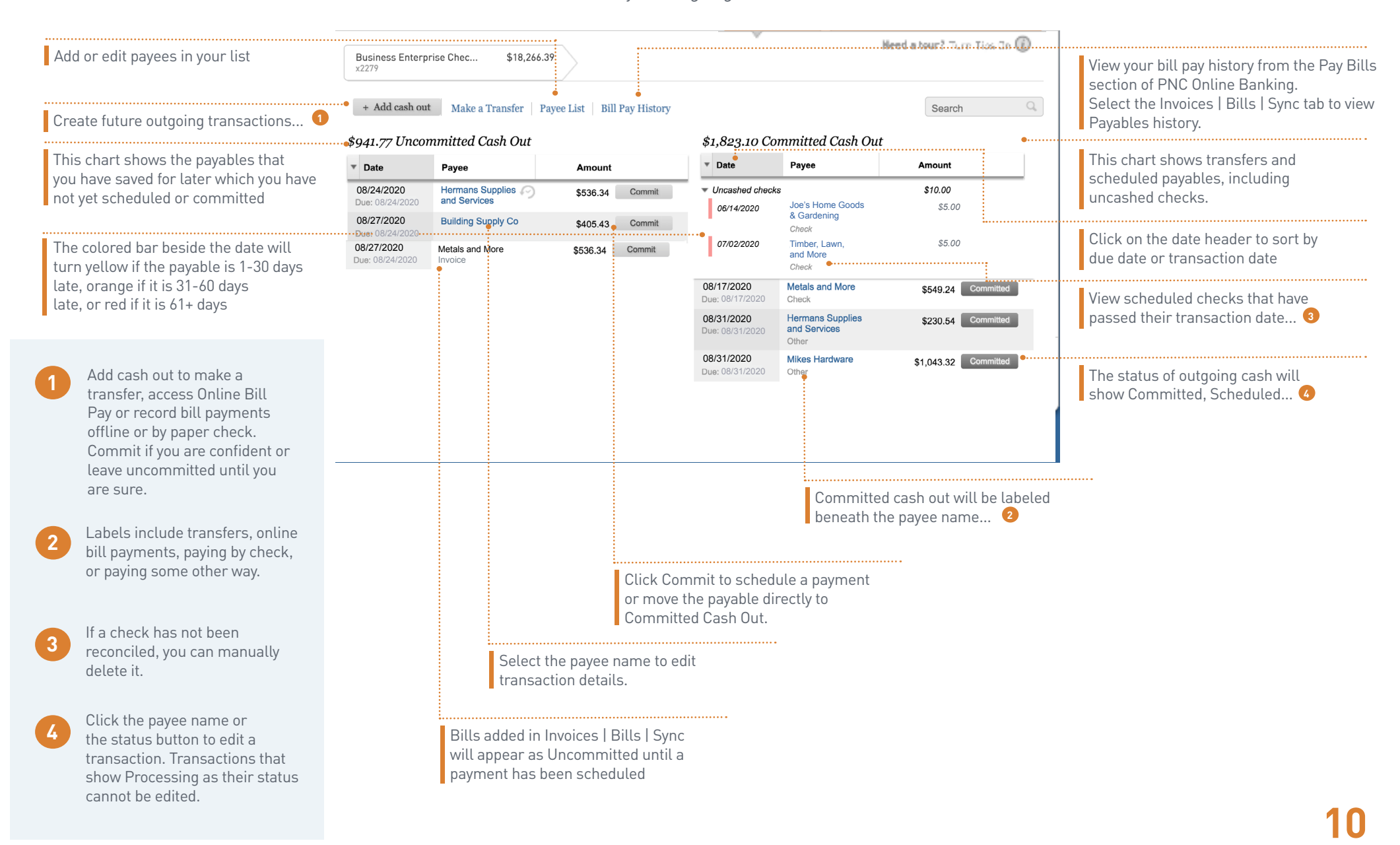

Need More Information? Check Out the Invoices | Bills | Sync Reference Guide

# **Invoices | Bills | Sync**

*Unlock the full potential of Cash Flow Insight.*

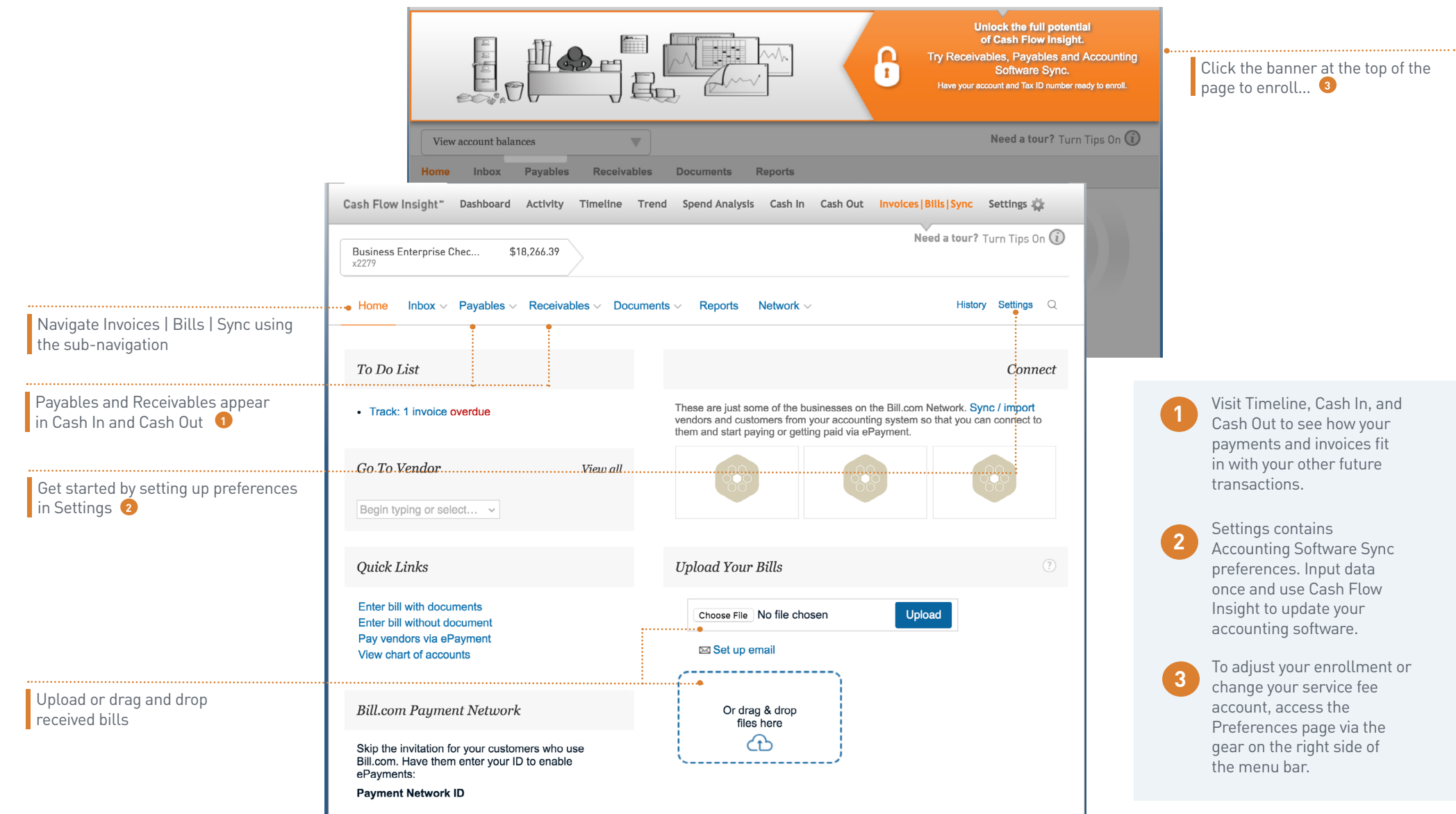

П

# **Settings**

*Customize your experience.*

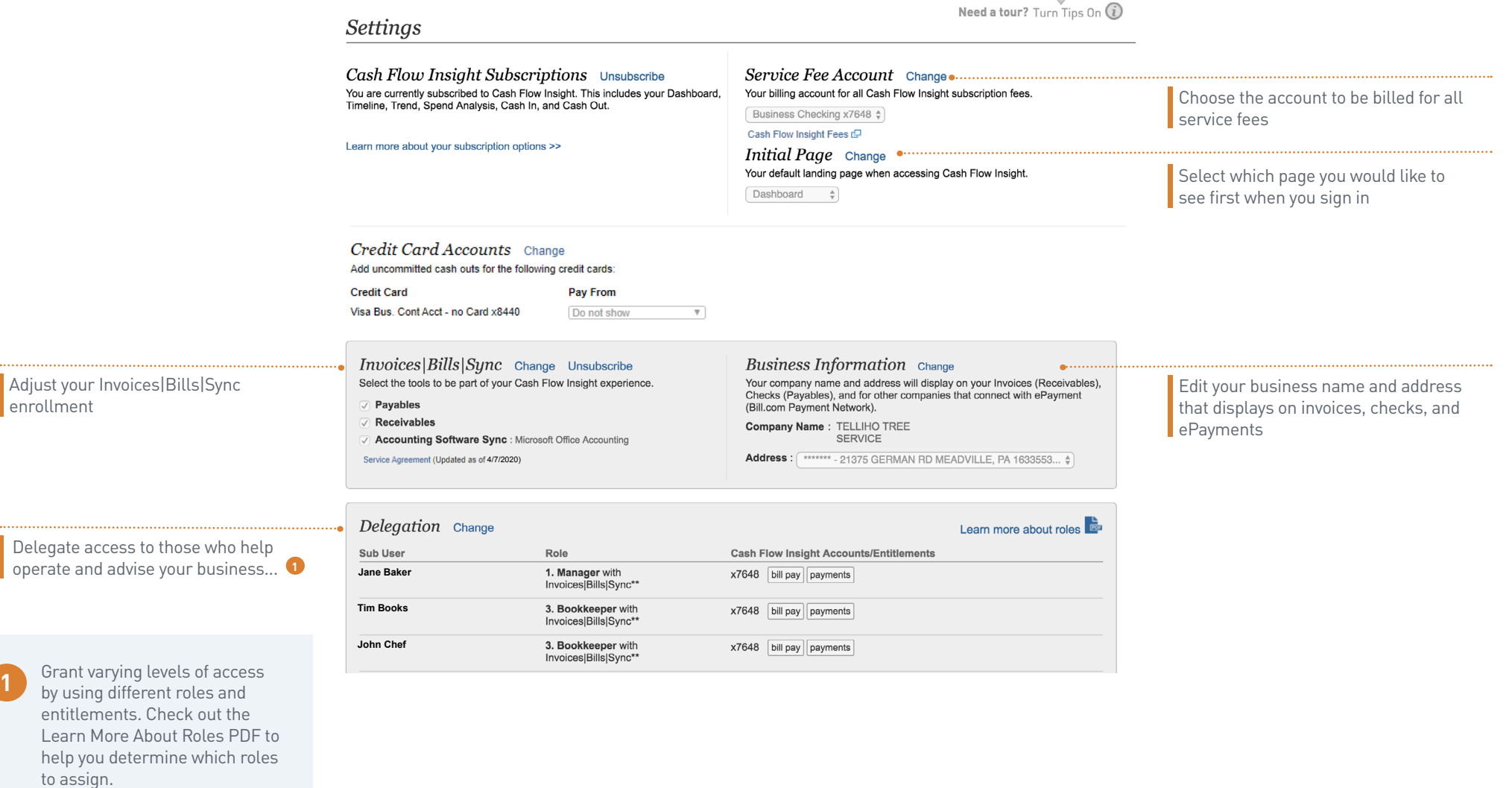